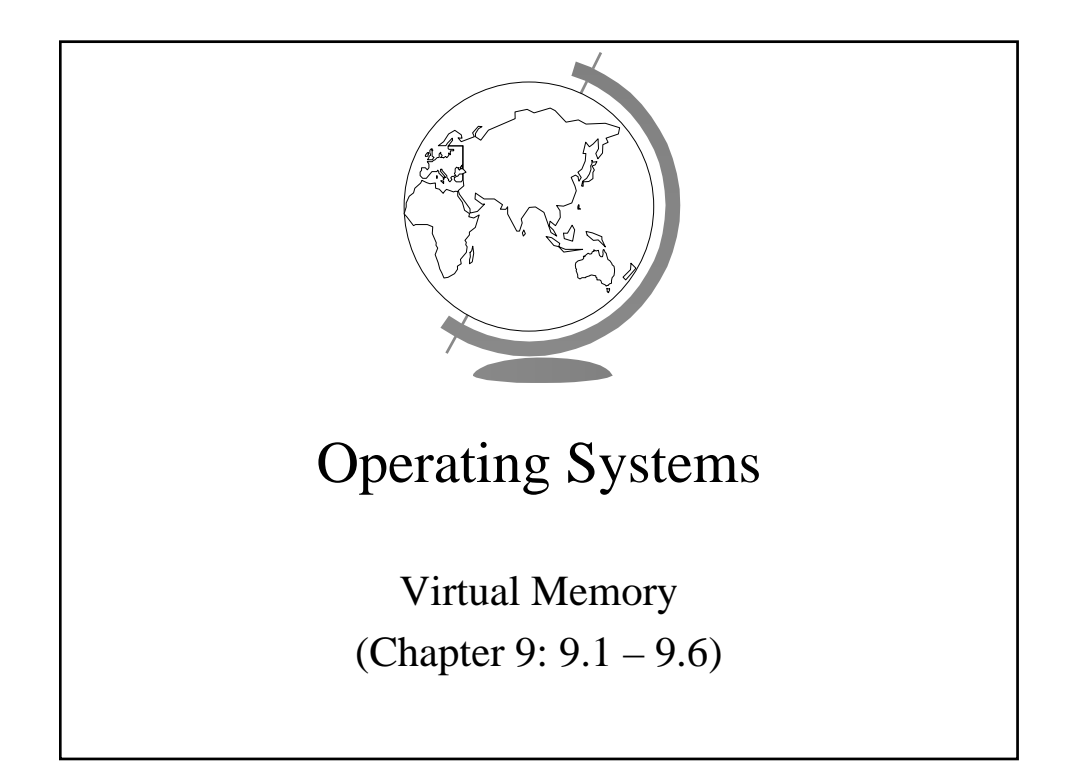

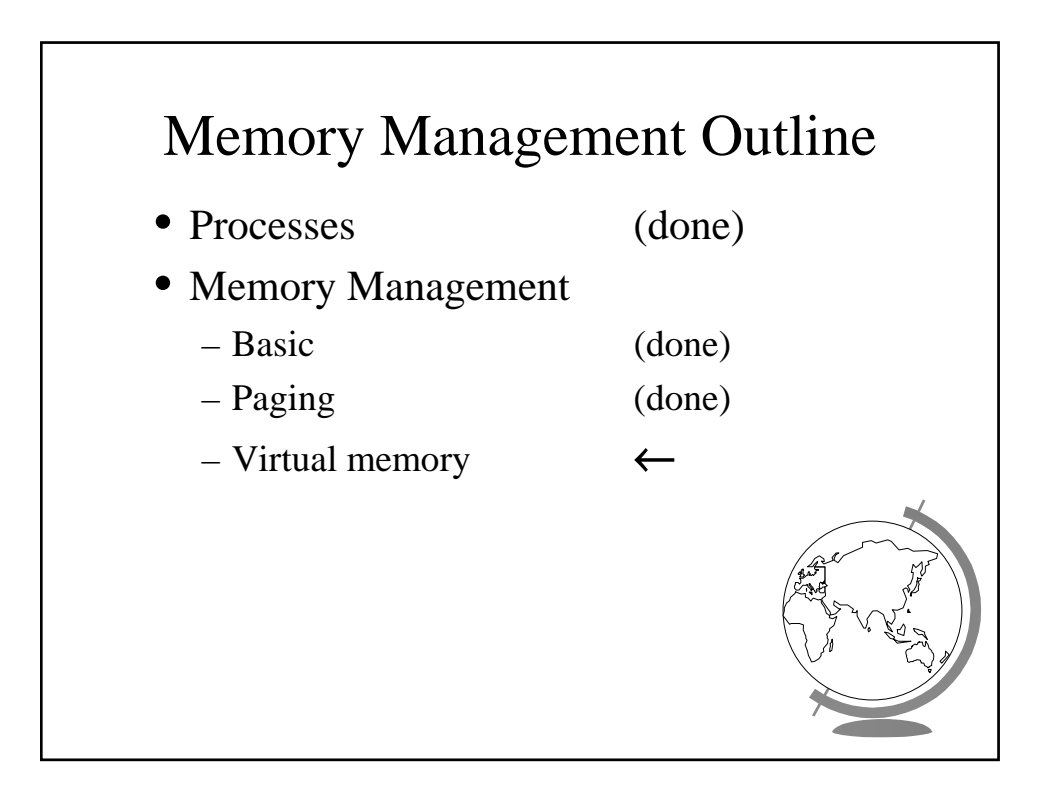

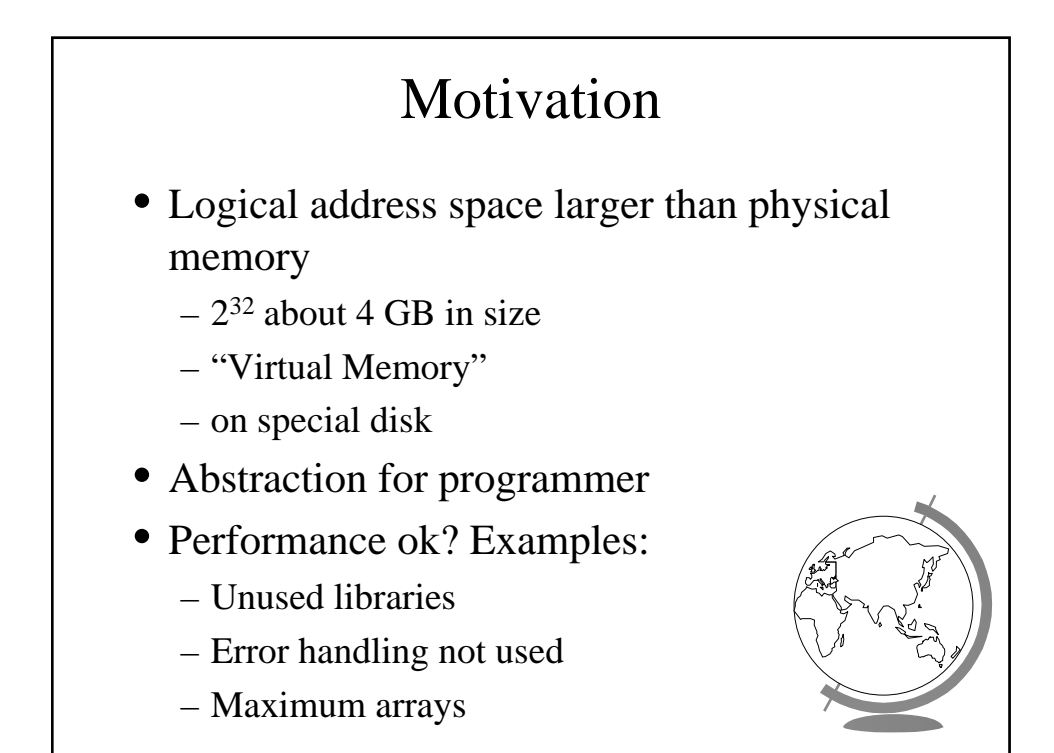

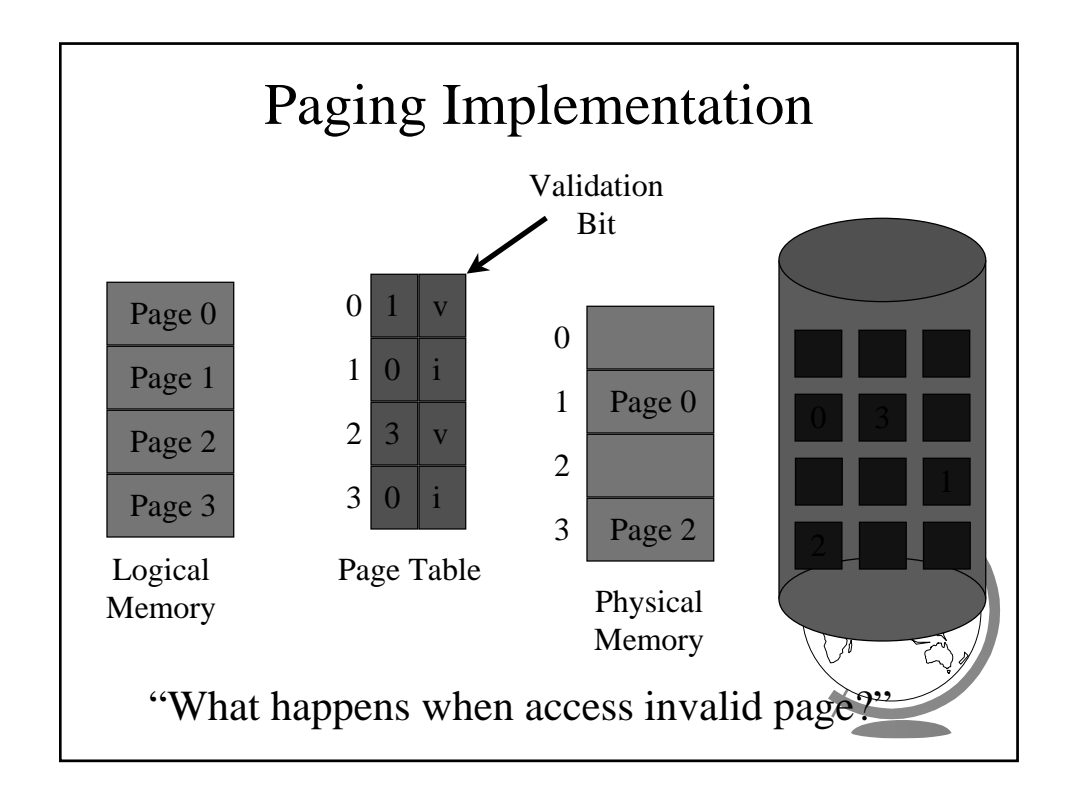

# Accessing Invalid Pages

- Page not in memory
	- interrupt OS => *page fault*
- OS looks in table:
	- invalid reference? => *abort*
	- not in memory? => *bring it in*
- Get empty frame (from list)
- Write page from disk into frame
- Reset tables (set valid bit  $= 1$ )
- Restart instruction

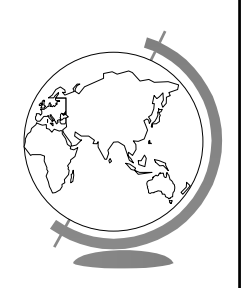

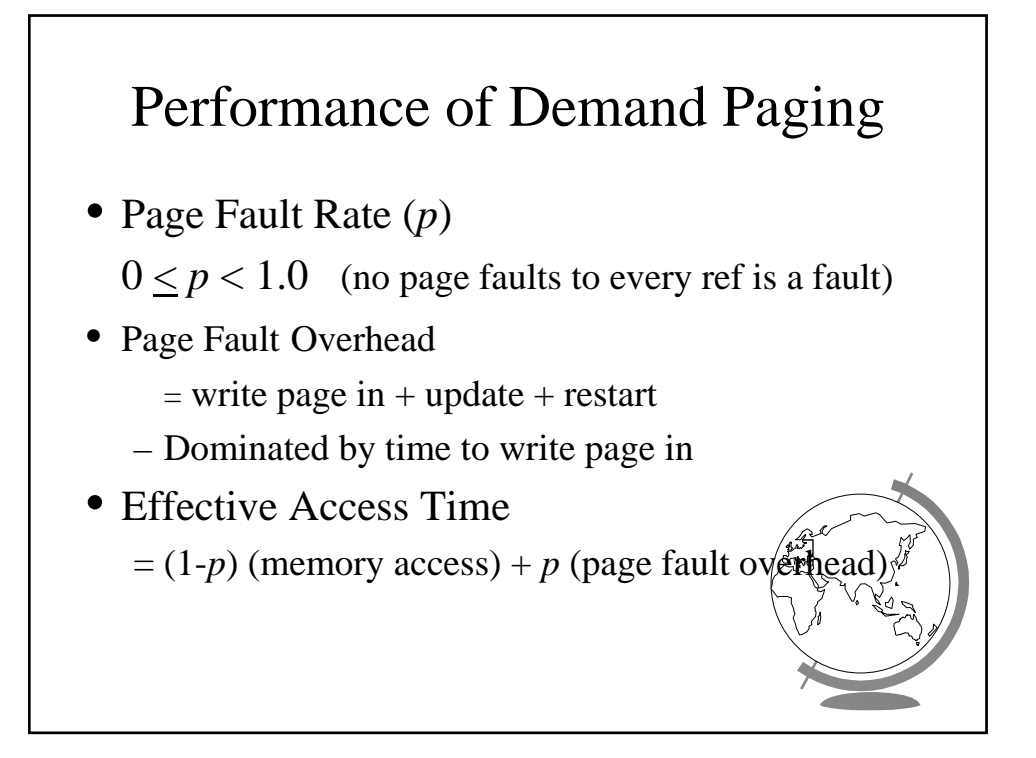

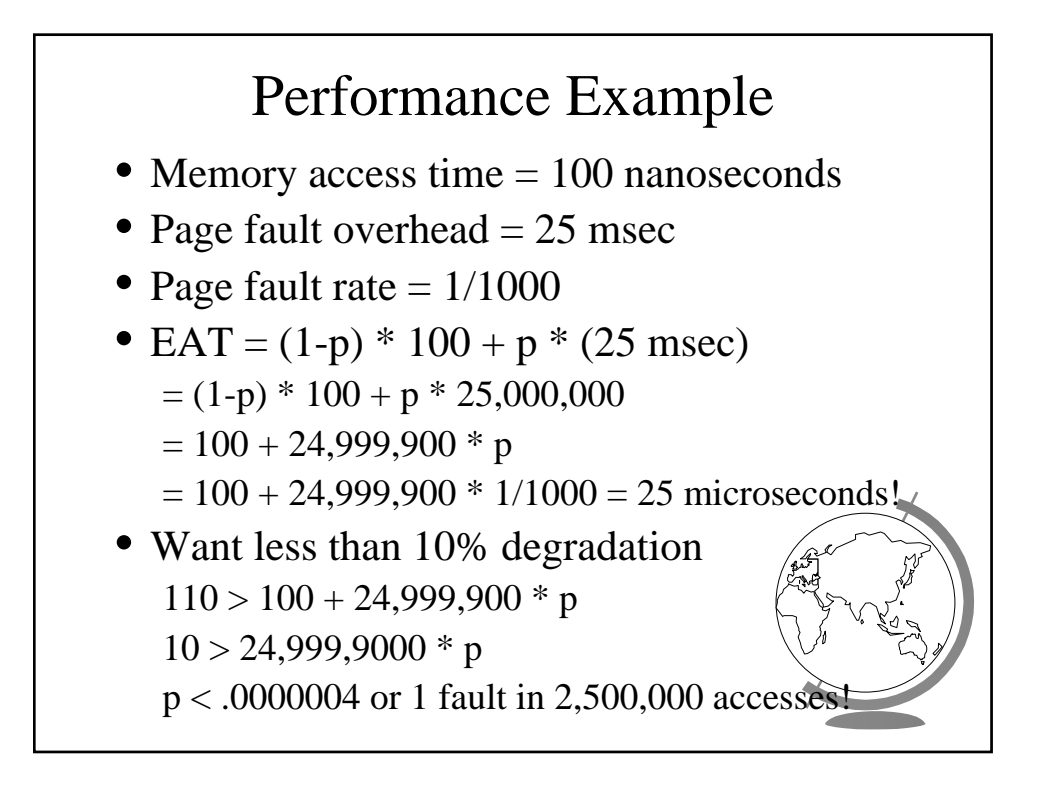

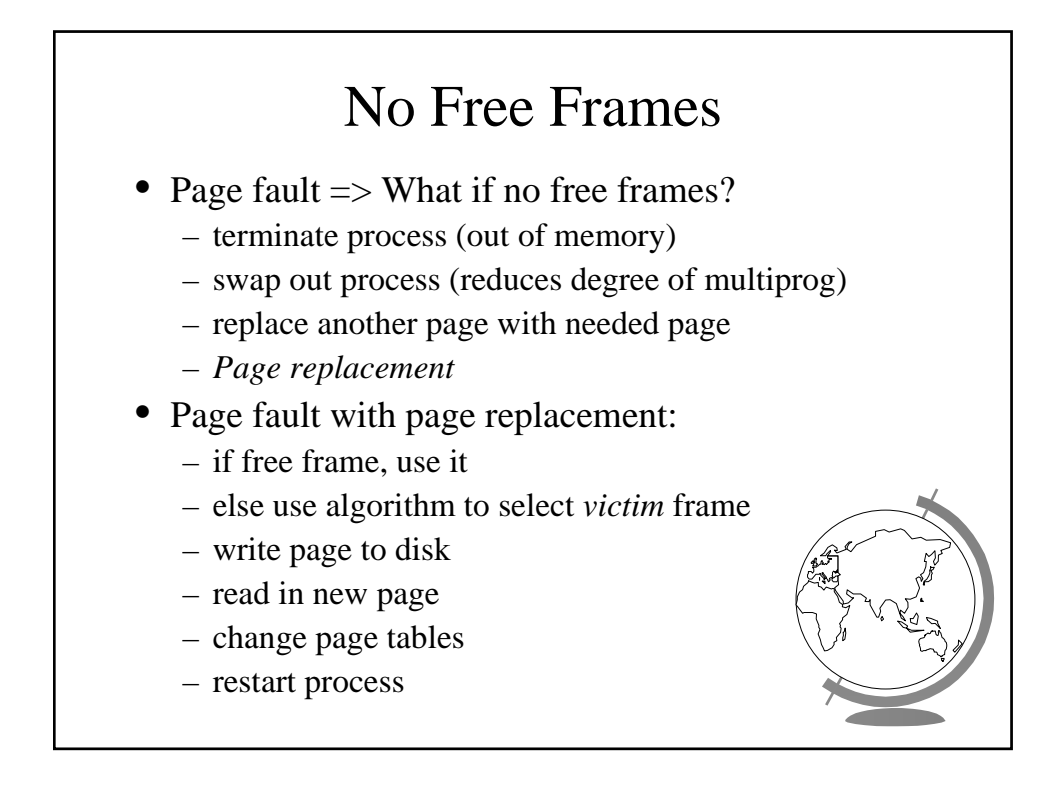

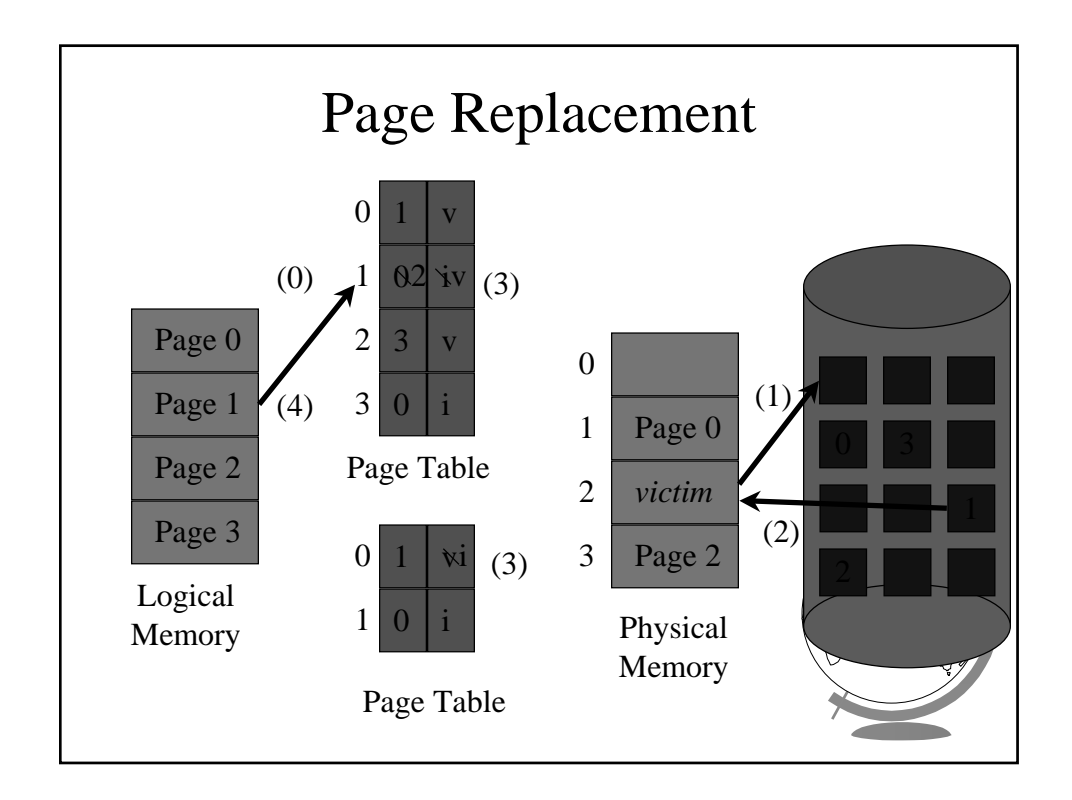

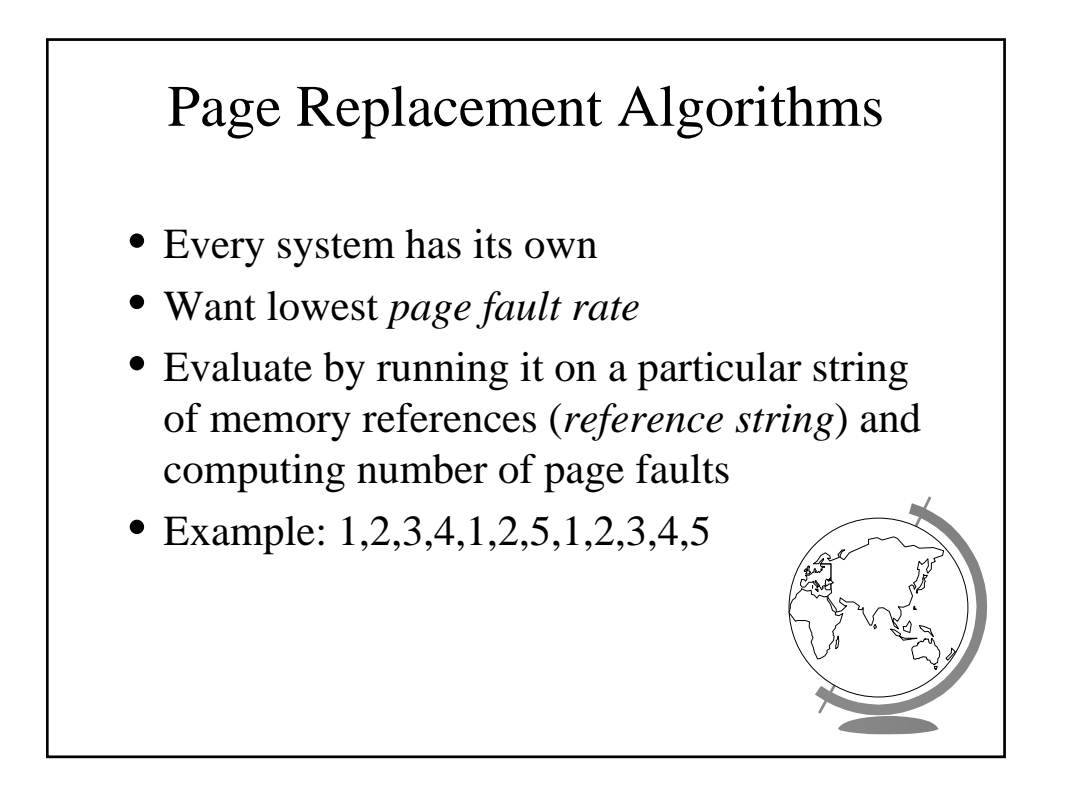

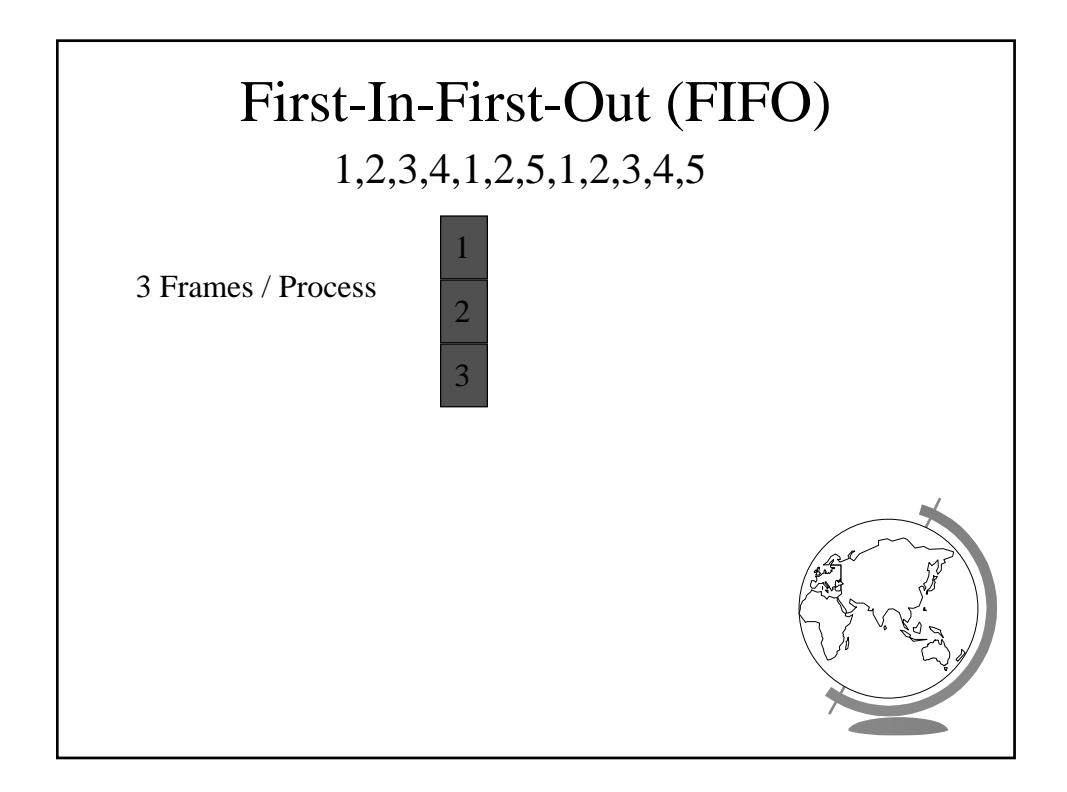

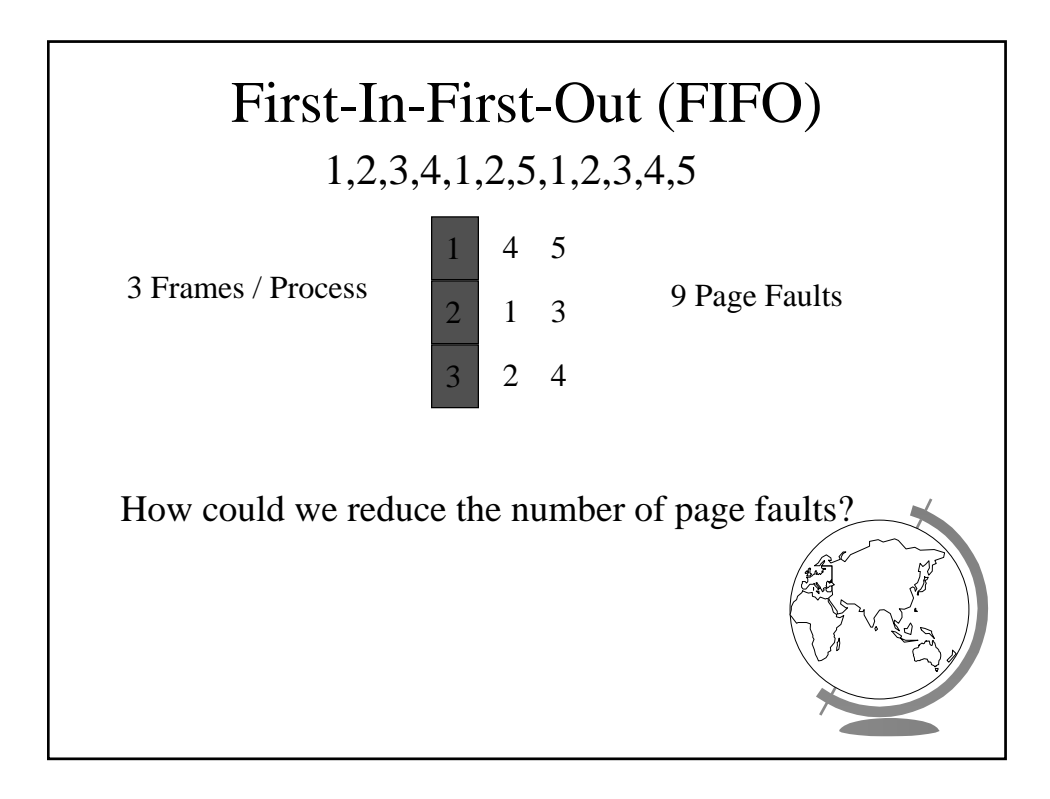

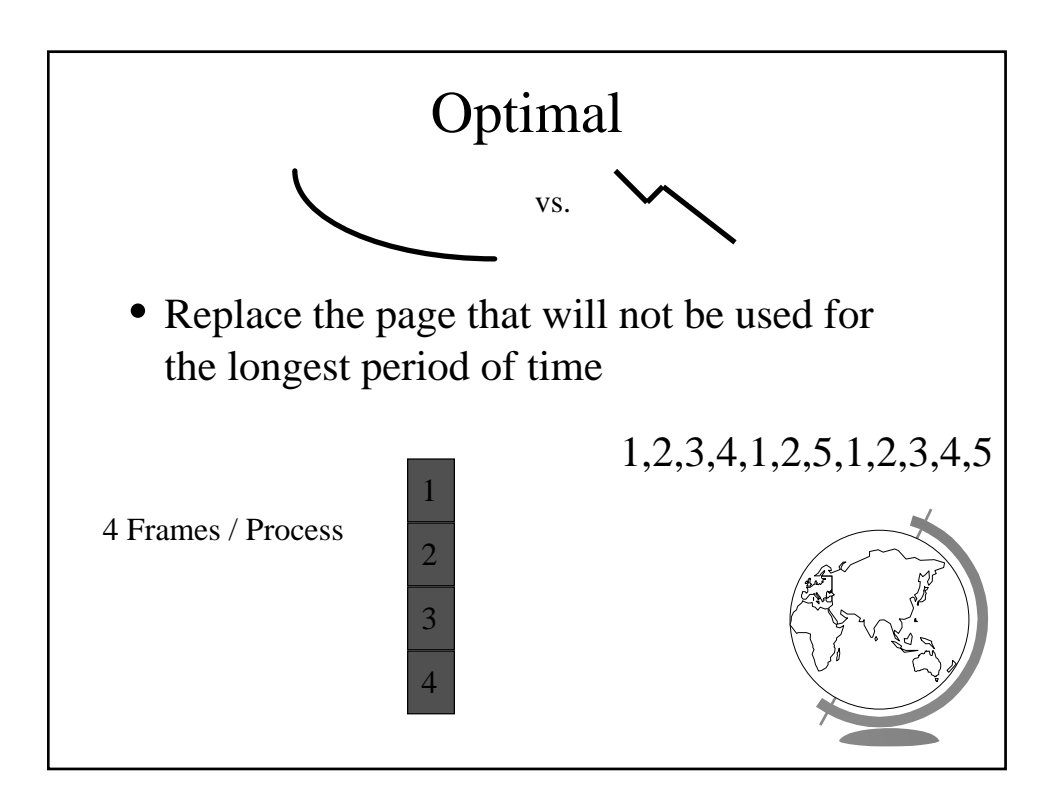

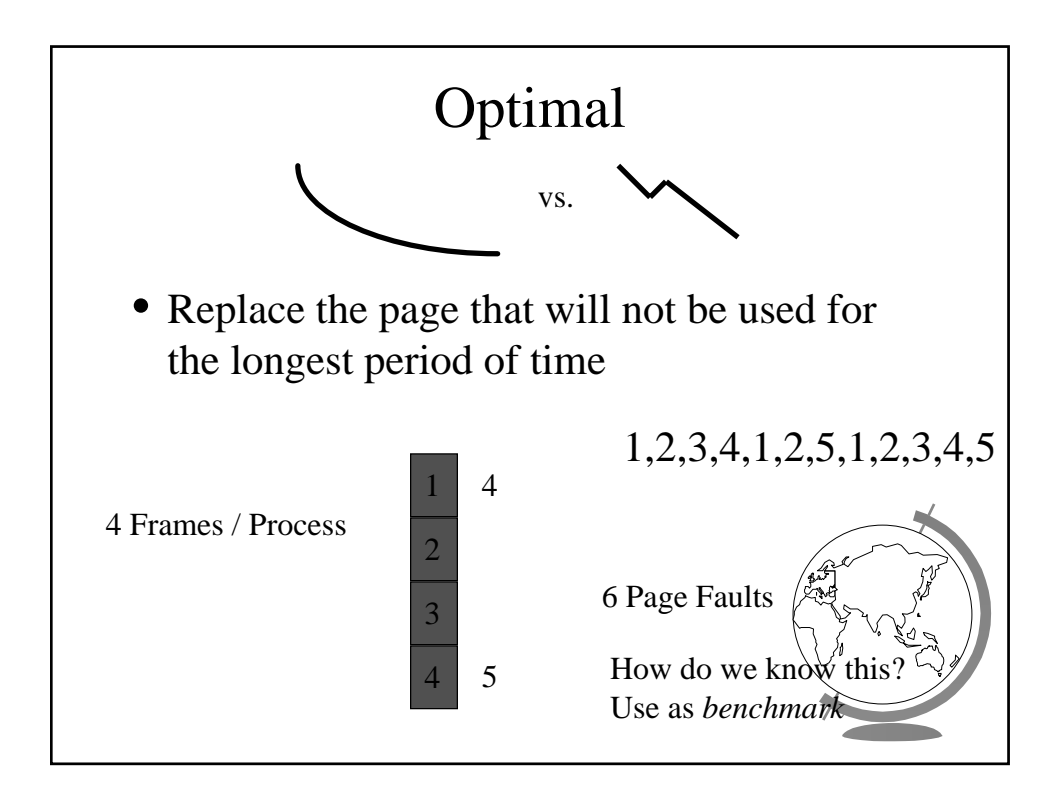

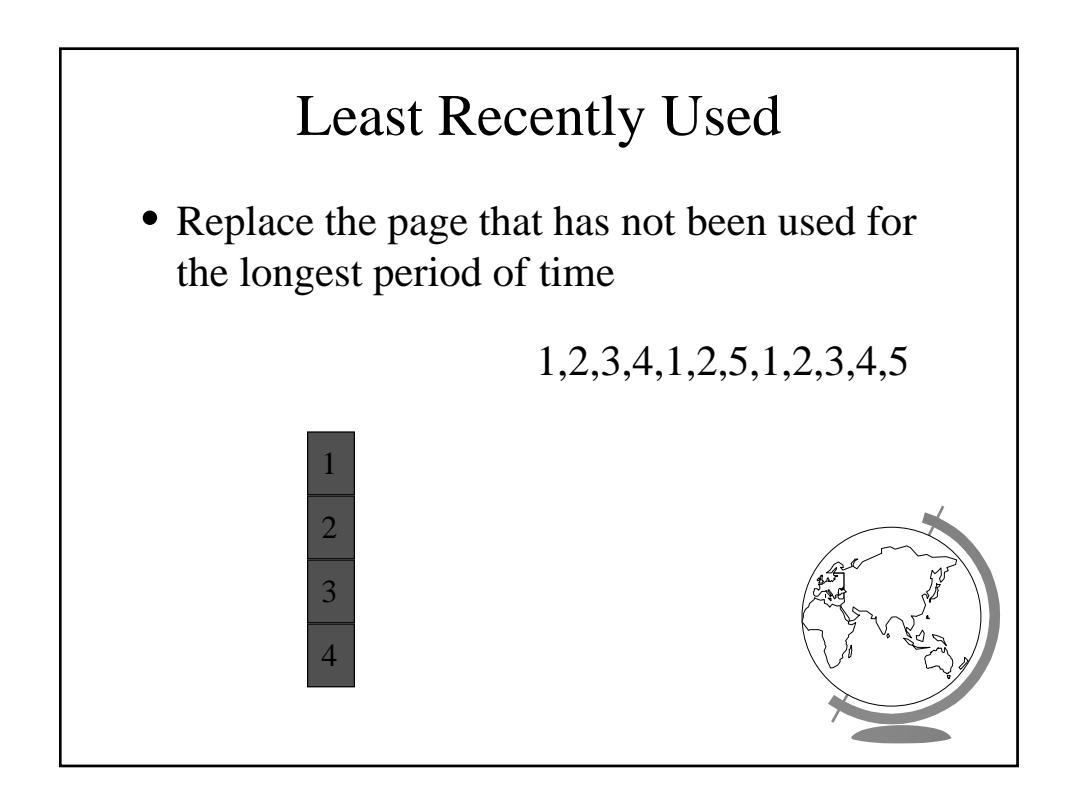

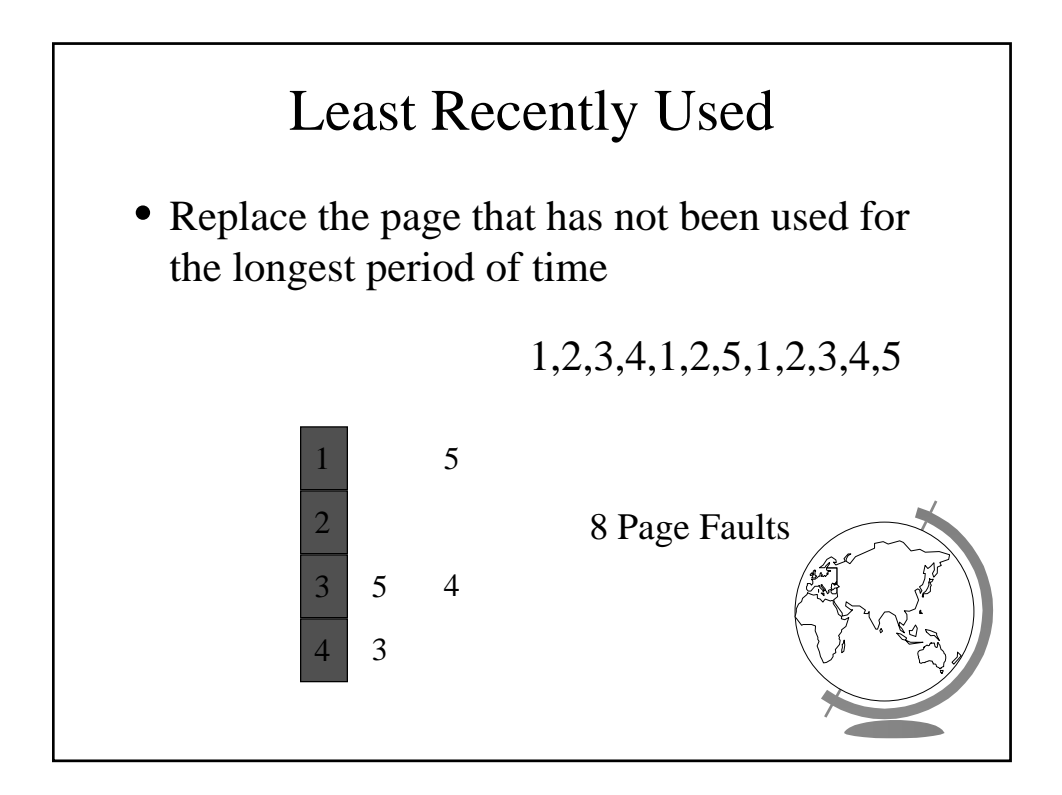

# LRU Implementation

- Counter implementation
	- every page has a counter; every time page is referenced, copy clock to counter
	- when a page needs to be changed, compare the counters to determine which to change
- Stack implementation
	- keep a stack of page numbers
	- page referenced: move to top
	- no search needed for replacement
- (Can we do this in software?)

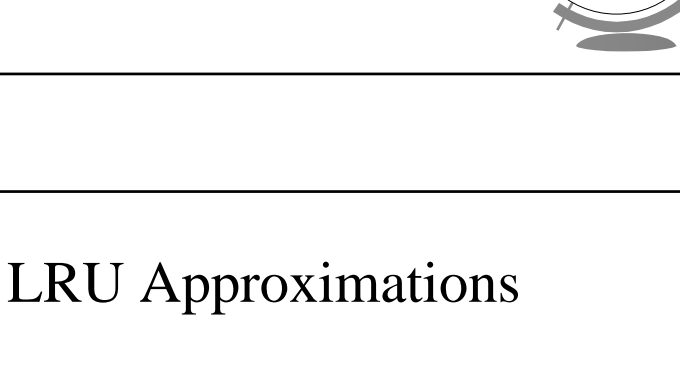

- LRU good, but hardware support expensive
- Some hardware support by *reference bit*
	- with each page, initially  $= 0$
	- when page is referenced, set  $= 1$
	- replace the one which is 0 (no order)
- Enhance by having 8 bits and shifting – *approximate* LRU

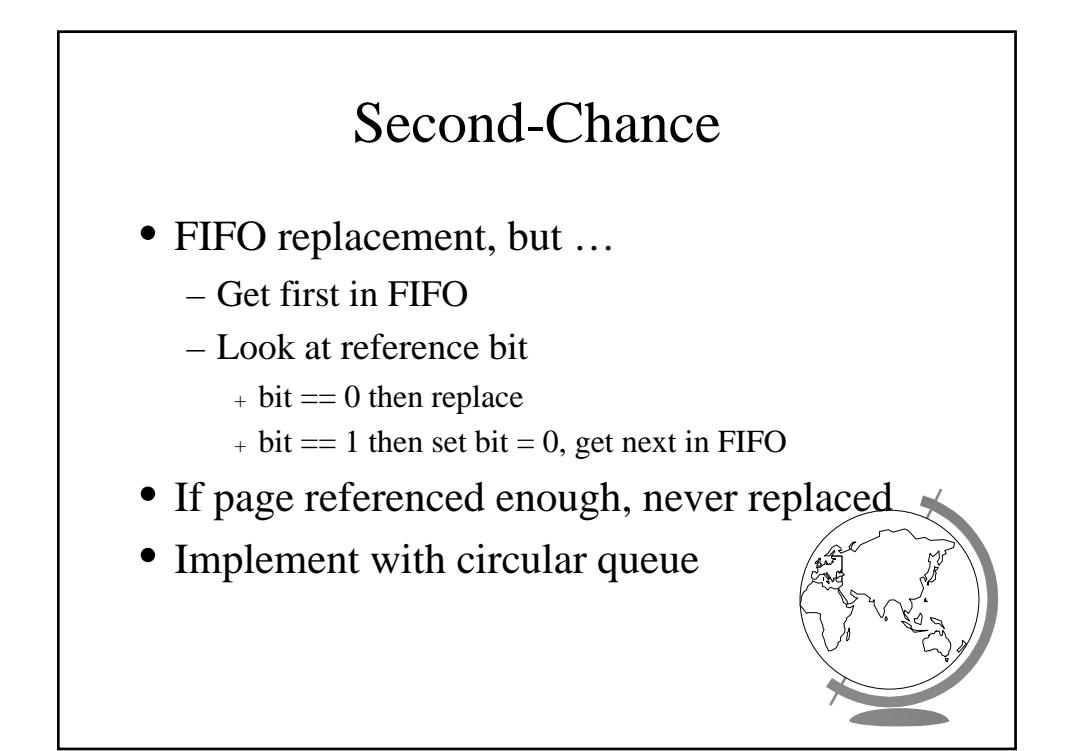

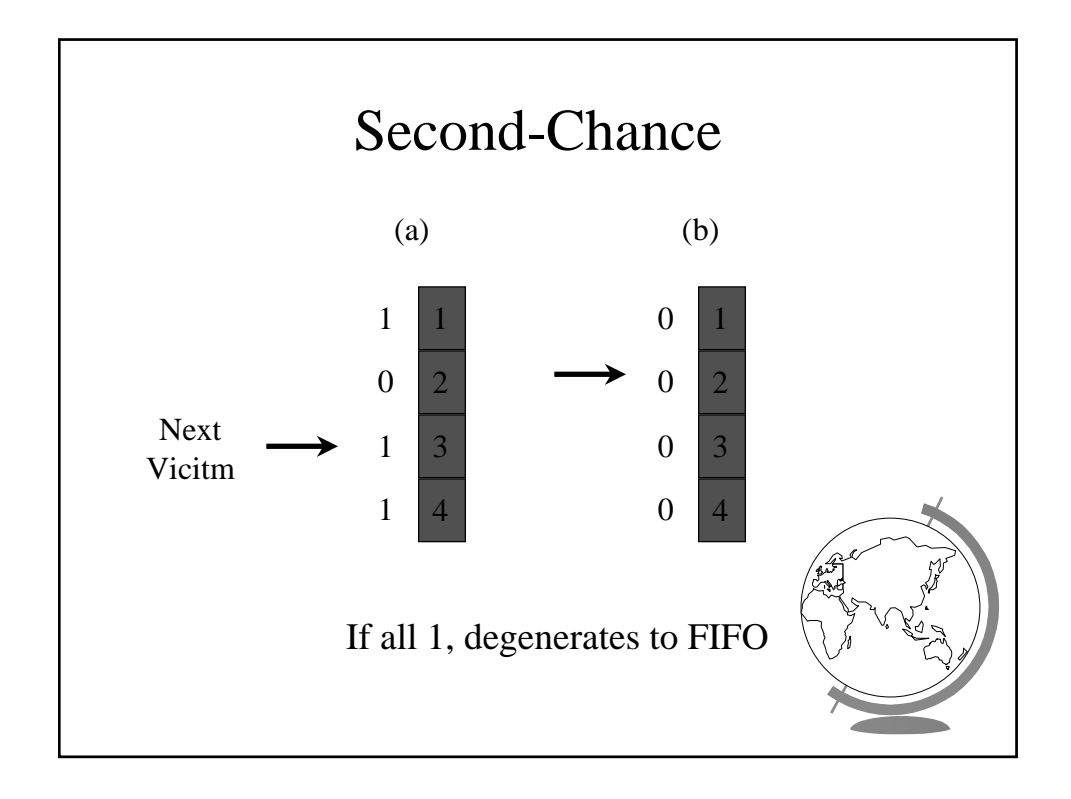

# Enhanced Second-Chance

- 2-bits, *reference bit* and *modify bit*
- (0,0) neither recently used nor modified – best page to replace
- (0,1) not recently used but modified – needs write-out ("dirty" page)
- (1,0) recently used but "clean" – probably used again soon
- (1,1) recently used and modified
	- used soon, needs write-out
- Circular queue in each class -- (Macim

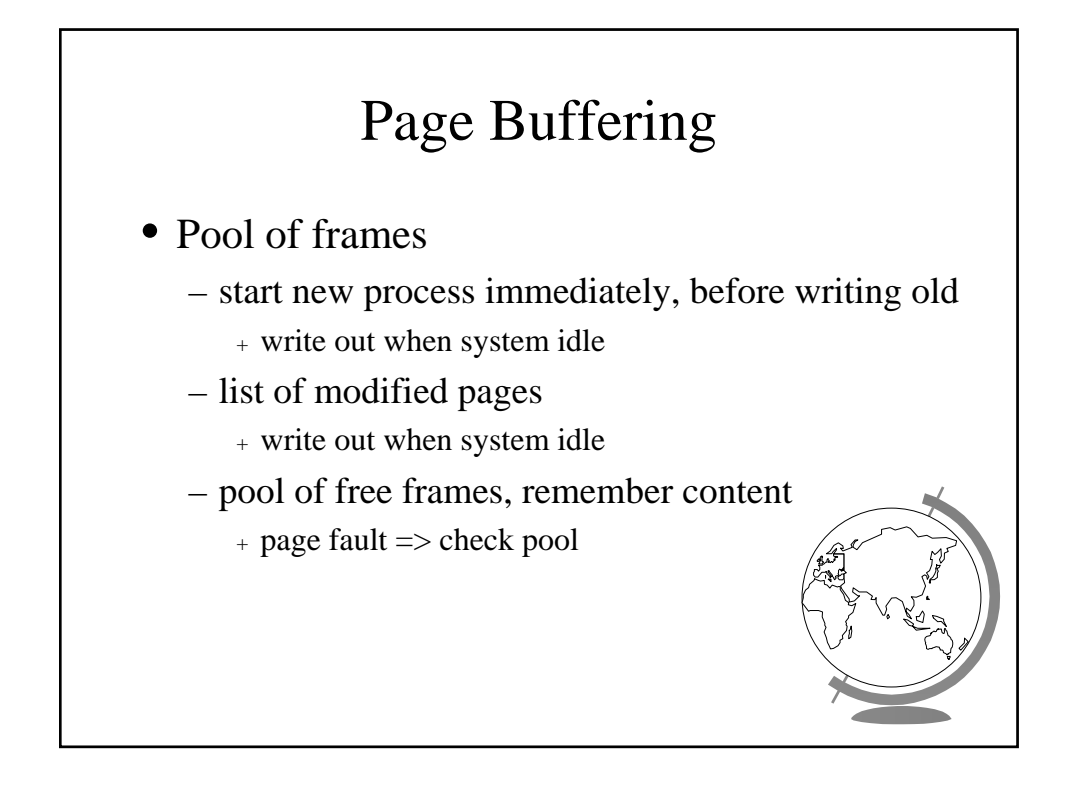

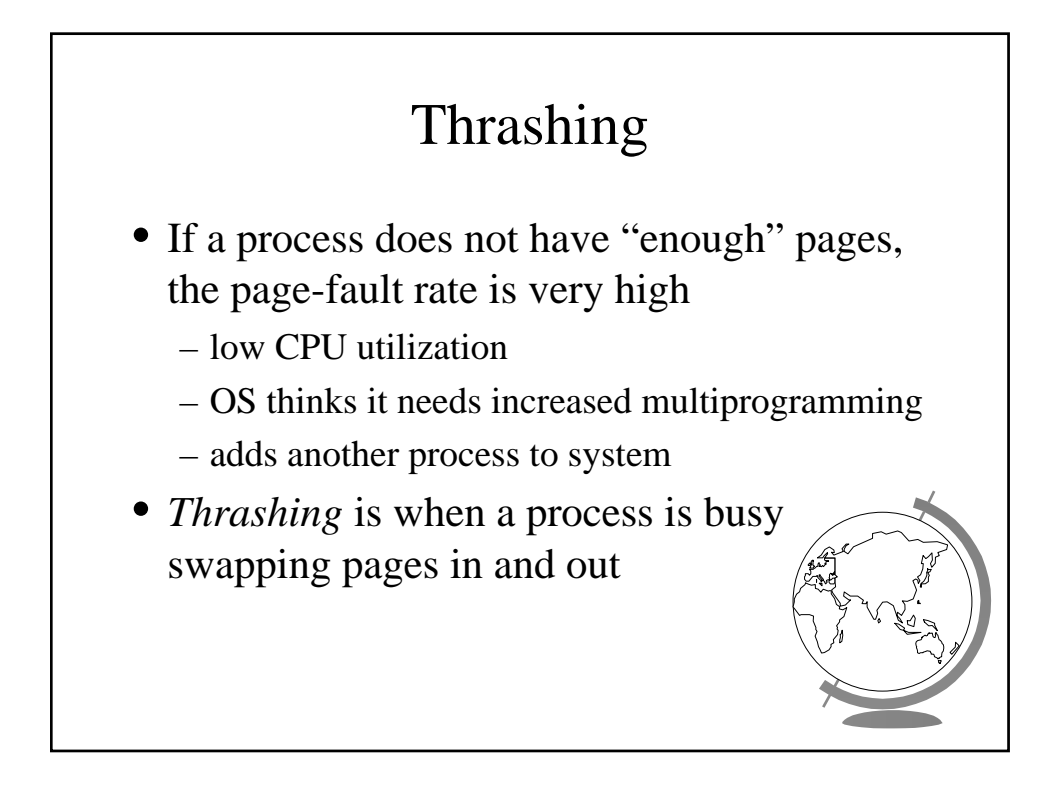

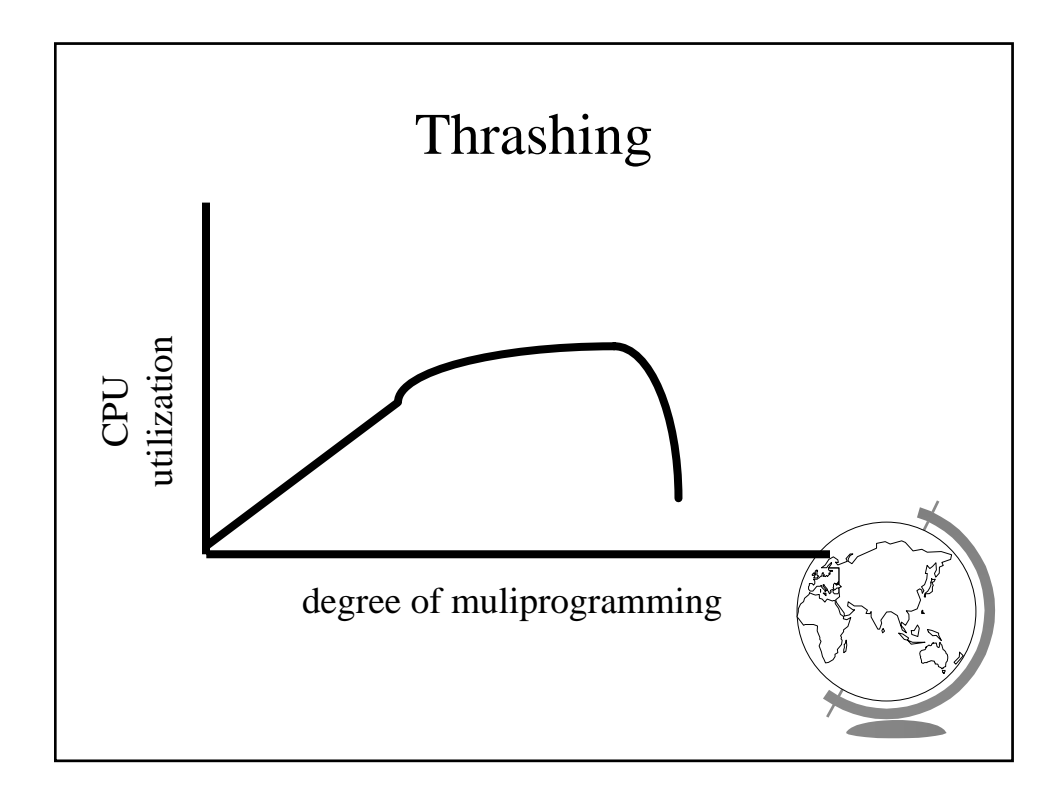

# Cause of Thrashing

- Why does paging work?
	- Locality model
		- <sup>+</sup> process migrates from one locality to another
		- <sup>+</sup> localities may overlap
- Why does thrashing occur?
	- sum of localities > total memory size
- How do we fix thrashing?
	- *Working Set Model*
	- *Page Fault Frequency*

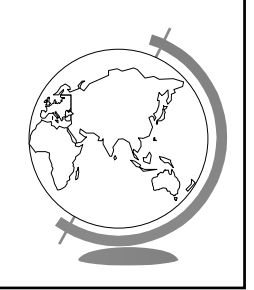

# Working-Set Model • Working set window *W* = a fixed number of page references – total number of pages references in time *T* • *Total* = sum of size of *W*'s •  $m =$  number of frames

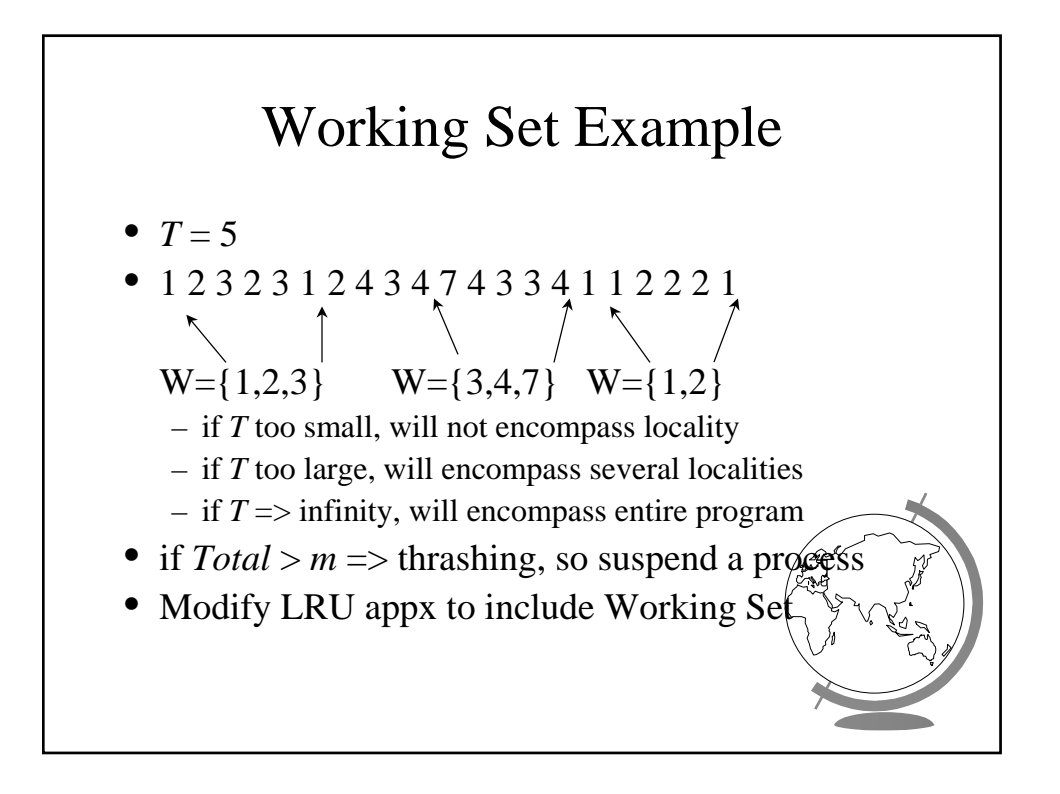

![](_page_13_Figure_1.jpeg)

# Outline

- Demand Paging Intro (done)
- Page Replacement Algorithms (done)
- Thrashing (done)
- Misc Paging
- WinNT
- Linux
- "Application Performance Studies"

![](_page_14_Figure_8.jpeg)

![](_page_15_Figure_0.jpeg)

![](_page_15_Figure_1.jpeg)

#### Program Structure

int A[1024][1024]; for  $(i=0; i<1024; i++)$ for  $(j=0; j<1024; j++)$  $A[i][j] = 0;$ 

- 1024 page faults
- Stack vs. Hash table
- Compiler
	- separate code from data
	- keep routines that call each other together
- LISP (pointers) vs. Pascal (no-pointers)

#### Priority Processes

- Consider
	- low priority process faults,
		- <sup>+</sup> bring page in
	- low priority process in ready queue for awhile, waiting while high priority process runs
	- high priority process faults
		- <sup>+</sup> low priority page clean, not used in a while => perfect!
- Lock-bit (like for I/O) until used once

# Real-Time Processes

- Real-time
	- bounds on delay
	- hard-real time: systems crash, lives lost
		- <sup>+</sup> air-traffic control, factor automation
	- soft-real time: application sucks
		- <sup>+</sup> audio, video
- Paging adds unexpected delays
	- don't do it
	- lock bits for real-time processes

![](_page_17_Picture_10.jpeg)

#### Virtual Memory and WinNT/2000

- Page Replacement Algorithm
	- FIFO
	- Missing page, plus adjacent pages
- Working set
	- default is 30
	- take *victim* frame periodically
	- if no fault, reduce set size by 1
- Reserve pool
	- hard page faults
	- soft page faults

![](_page_17_Picture_22.jpeg)

# Virtual Memory and WinNT/2000

- Shared pages
	- level of indirection for easier updates
	- same virtual entry
- Page File
	- stores only modified logical pages
	- code and memory mapped files on disk already

#### Virtual Memory and Linux

- Regions of virtual memory
	- paging disk (normal)
	- file (text segment, memory mapped file)
- Re-Examine fork() and exec()
	- exec() creates new page table
	- fork() copies page table
		- + reference to common pages
		- + if written, then copied

![](_page_18_Picture_16.jpeg)

# Virtual Memory and Linux

- Page Replacement Algorithm
	- look in reserve pool for free frames
	- reserves for block devices (disk cache)
	- reserves for shared memory
	- user-space blocks
	- enhanced second chance (with more bits)
		- + "dirty" pages not taken first

![](_page_19_Picture_8.jpeg)

# Capacity Planning Then and Now

- Capacity Planning in the good old days
	- used to be just mainframes
	- simple CPU-load based queuing theory
	- Unix
- Capacity Planning today
	- distributed systems
	- networks of workstations
	- Windows NT
	- MS Exchange, Lotus Notes

![](_page_20_Picture_10.jpeg)

![](_page_20_Picture_11.jpeg)

![](_page_21_Figure_0.jpeg)

![](_page_21_Figure_1.jpeg)

![](_page_22_Figure_0.jpeg)

![](_page_22_Figure_1.jpeg)